# Zund CutCenter workflow for ONYX

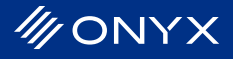

## **Material Match – What is it?**

Material Match refers to the process of linking the Onyx Print Media Profile to a cutter's Material Cut Profile. The Material Cut Profile contains information on the material that the cutter needs to know, such as thickness, compatible tools, and ideal velocity and pressure.

By linking the Onyx Print Media Profile to a Material Cut Profile, the material information can be automatically passed to the cutter without the need for additional operator action.

Beginning with ONYX, additional functionality has been added to RIP-Queue to simplify the Material Match process for Zund CutCenter .

## **Zund CutCenter Implementation**

For ONYX, the Material Match information has been moved from CUT-Server to the Zund Cut Center Cutter Mark dialog. The user has the ability to select a printer and media, and then select the appropriate cut profile for that media. Match information is stored in Settings\CutMarkData\zundcutcentermark \Matches.xml.

It is important to note that each instance of the Zund CutCenter mark will have its own individual match data, in order to support environments where there are multiple different physical devices, each with potentially different material capabilities.

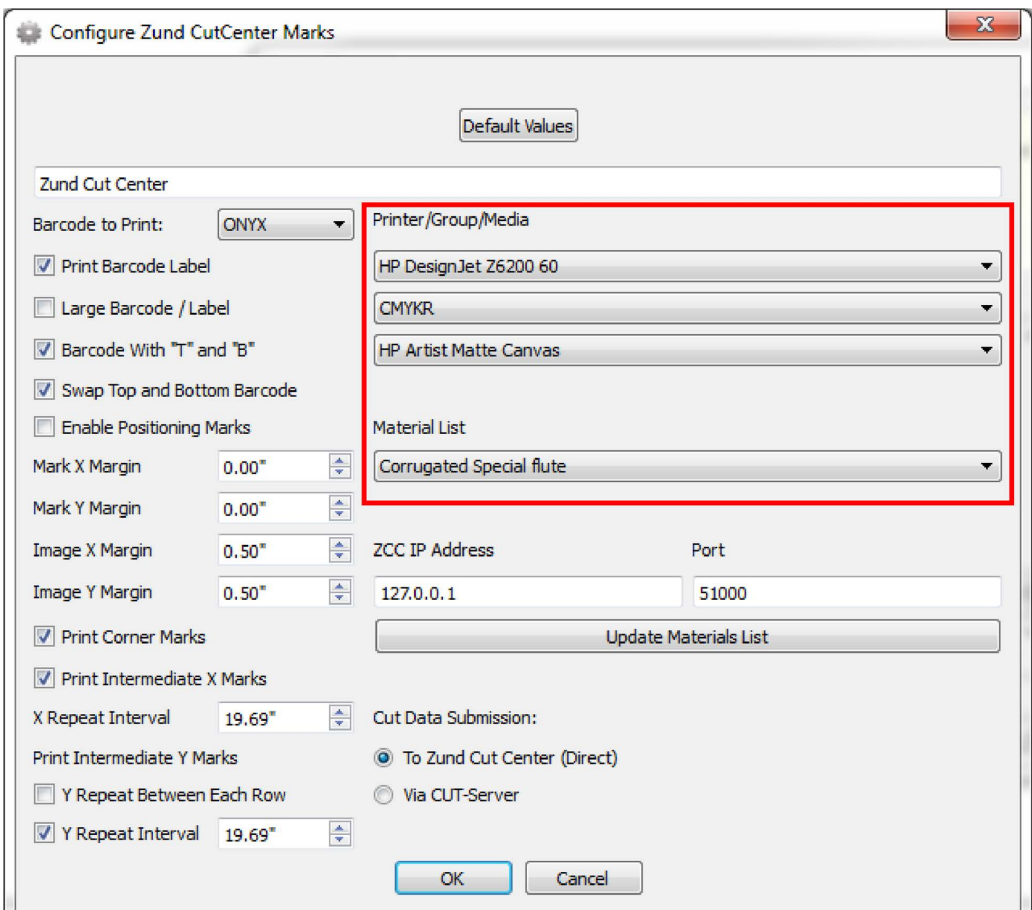

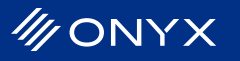

# **Direct Update Material List**

One goal in moving the Material Match to the RIP-Queue was to enable ONYX to get the updated material information directly from Zund Cut Center, rather than requiring the user to export the material database.

The original plan was to have the Material list dynamically updated directly from the cutter. However, each update takes roughly 20 seconds, which is too long for a true dynamic implementation. Instead, the material information is cached at \Settings\CutMarkData\zundcutcentermark\Materials.xml and the user has an interface to easily trigger an update.

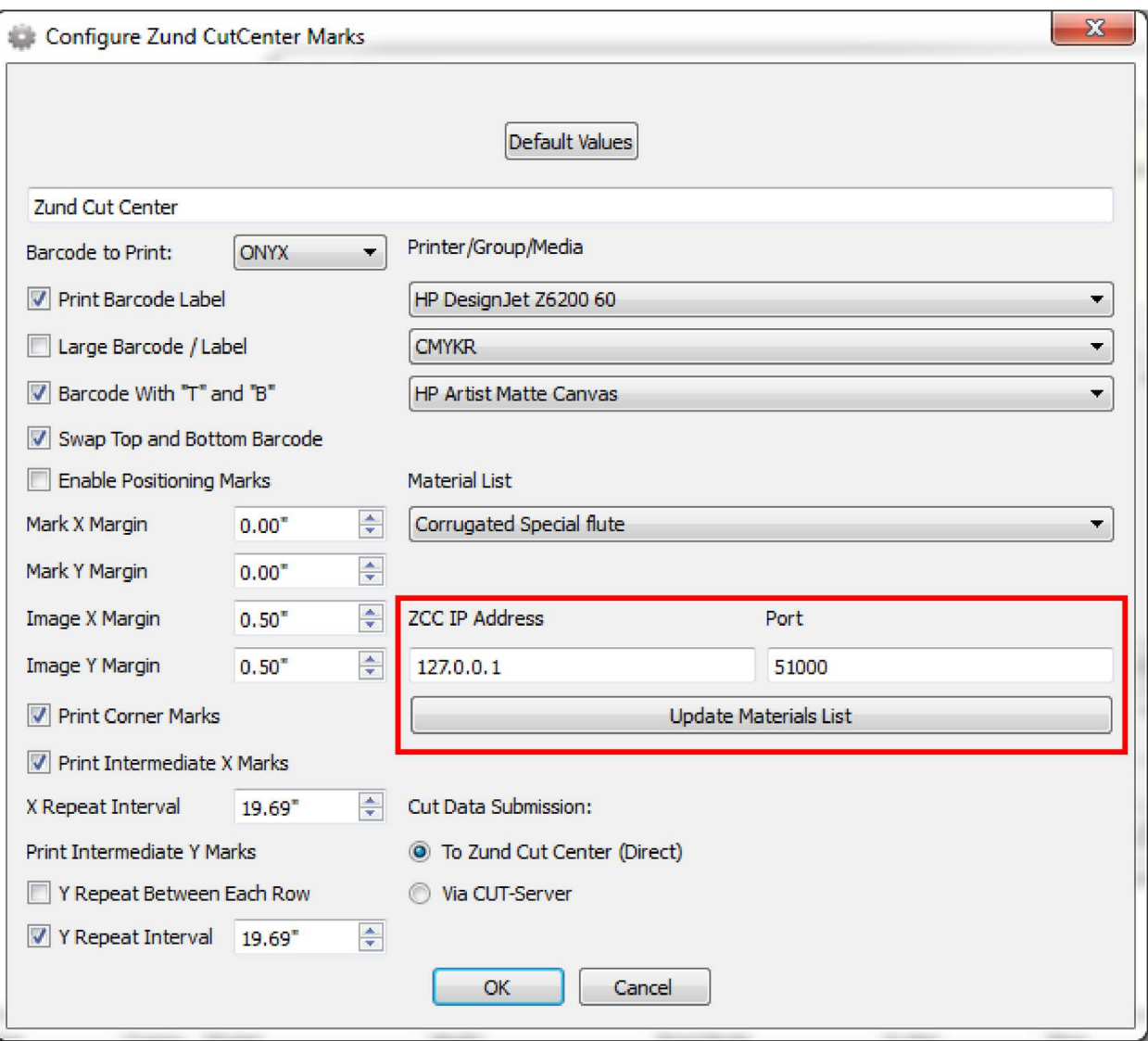

If the customer has matched materials in CUT-Server using versions prior to ONYX, the driver will attempt to merge the existing match data. The log for this merge is saved at \Settings\CutMarkData \zundcutcentermark\MatchImport.xml

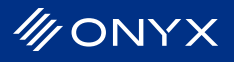

# **Direct Cut**

With the changes to ONYX, it is now possible for this cutter driver to support multiple file formats and submit jobs directly to the cutter.

The Zund CutCenter driver now supports two workflows. "Via CUT-Server" generates an XML file for CUT-Server with the Material Match information included.

To Zund Cut Center (Direct) generates a ZCC file that is sent directly to the Zund Cut Center controller via TCP/IP.

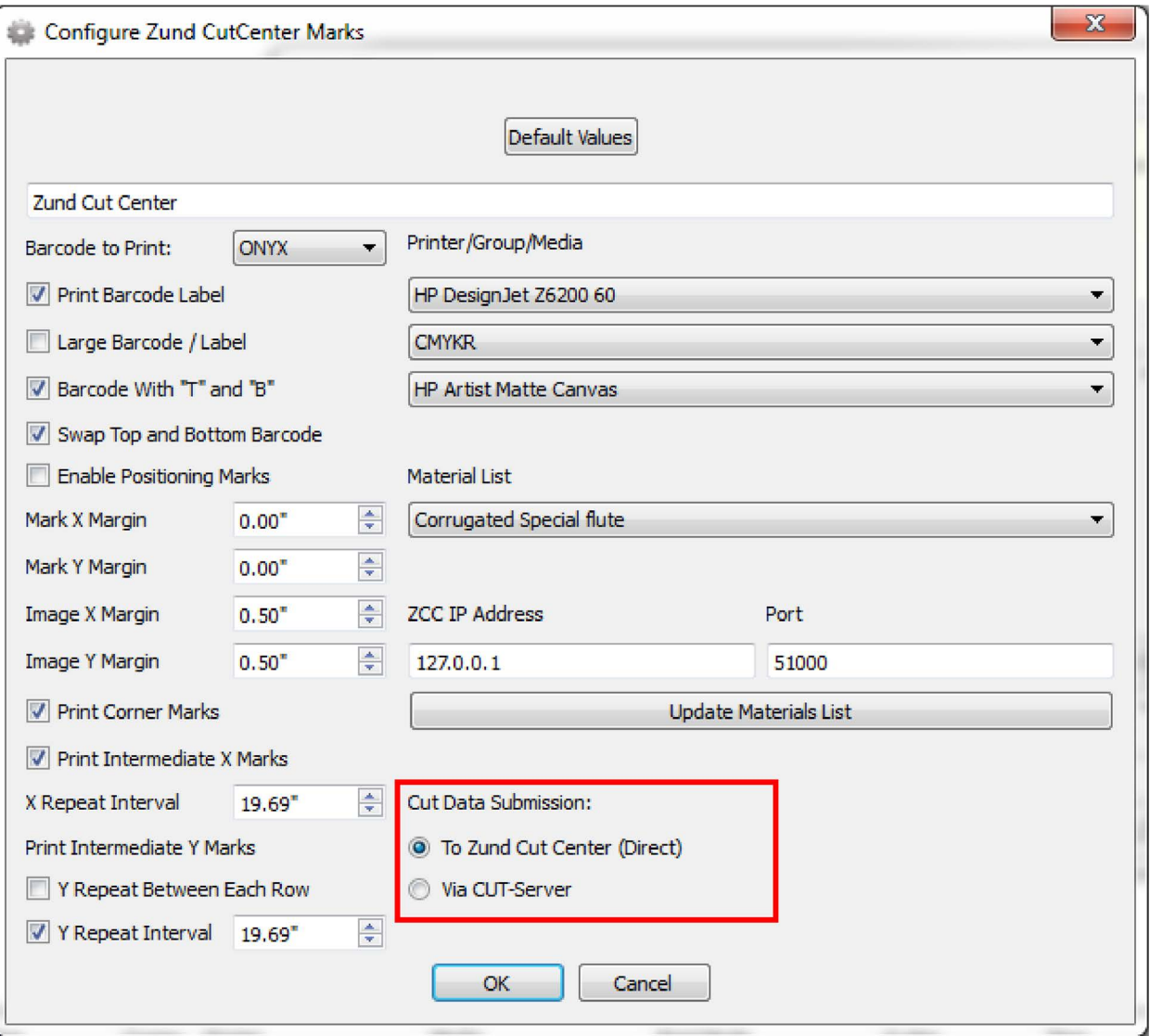

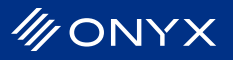